# Package 'bpp'

January 13, 2022

Type Package

Title Computations Around Bayesian Predictive Power

Version 1.0.4

Date 2022-01-13

Author Kaspar Rufibach, Paul Jordan, Markus Abt

Maintainer Kaspar Rufibach <kaspar.rufibach@roche.com>

**Depends** mythorm,  $R$  ( $>= 2.10$ )

Suggests knitr, rmarkdown

VignetteBuilder knitr

Description Implements functions to update Bayesian Predictive Power Computations after not stopping a clinical trial at an interim analysis. Such an interim analysis can either be blinded or unblinded. Code is provided for Normally distributed endpoints with known variance, with a prominent example being the hazard ratio.

License GPL  $(>= 2)$ 

LazyLoad yes

NeedsCompilation no

Repository CRAN

Date/Publication 2022-01-13 14:32:44 UTC

# R topics documented:

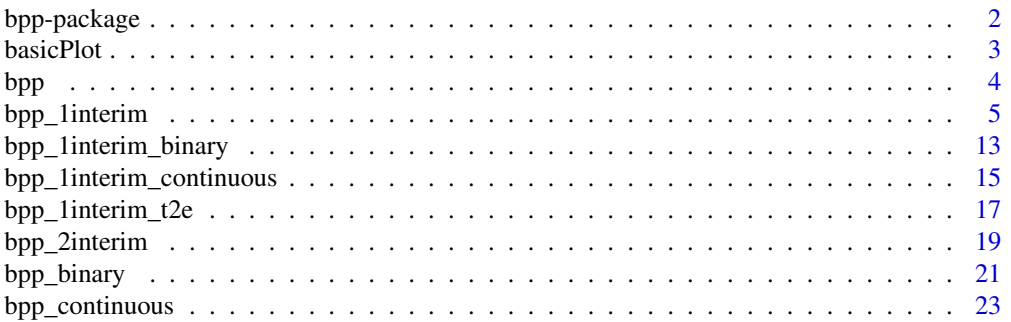

# <span id="page-1-0"></span>2 bpp-package

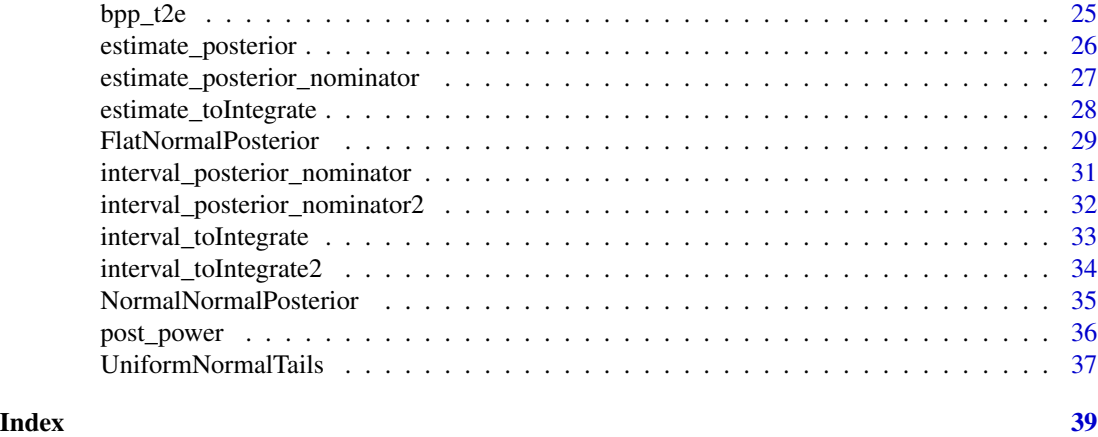

bpp-package *Tools for Computation of Bayesian Predictive Power for a Normally Distributed Endpoint with Known Variance*

# Description

Implements functions to update Bayesian Predictive Power Computations after not stopping a clinical trial at an interim analysis, whether blinded or unblinded, for a Normally distributed endpoint with known variance, with a prominent example being the hazard ratio.

# Details

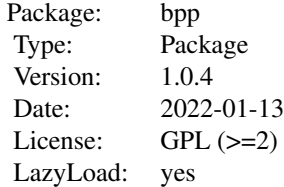

#### Author(s)

Kaspar Rufibach (maintainer) <kaspar.rufibach@roche.com>

#### References

Rufibach, K., Jordan, P., Abt, M. (2016a). Sequentially Updating the Likelihood of Success of a Phase 3 Pivotal Time-to-Event Trial based on Interim Analyses or External Information. *J. Biopharm. Stat.*, 26(2), 191–201.

#### <span id="page-2-0"></span>basicPlot 3

Rufibach, K., Burger, H.U., Abt, M. (2016b). Bayesian Predictive Power: Choice of Prior and some Recommendations for its Use as Probability of Success in Drug Development. *Pharm. Stat.*, 15, 438–446.

#### Examples

# type ?bpp\_1interim for code of all the computations in Rufibach et al (2016a).

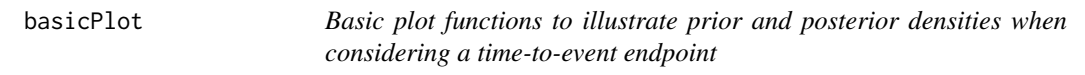

#### Description

Basic plot function, labels are specific to the hazard ratio, i.e. when looking at a time-to-event endpoint.

# Usage

basicPlot(leg = TRUE, IntEffBoundary = NA, IntFutBoundary = NA, successmean = NA, priormean = NA)

#### Arguments

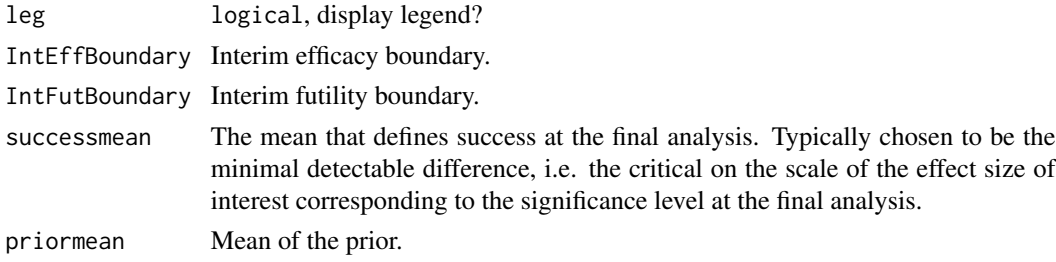

#### Value

Empty generic plot.

#### Author(s)

Kaspar Rufibach (maintainer) <kaspar.rufibach@roche.com>

#### References

Rufibach, K., Jordan, P., Abt, M. (2016a). Sequentially Updating the Likelihood of Success of a Phase 3 Pivotal Time-to-Event Trial based on Interim Analyses or External Information. *J. Biopharm. Stat.*, 26(2), 191–201.

# <span id="page-3-0"></span>Examples

# type ?bpp\_1interim for code of all the computations in Rufibach et al (2016a).

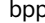

bpp *Bayesian Predictive Power (BPP) for Normally Distributed Endpoint*

# Description

Compute BPP for a Normally distributed endpoint, e.g. log(hazard ratio).

#### Usage

bpp(prior = c("normal", "flat"), successmean, finalSE, priormean, ...)

#### Arguments

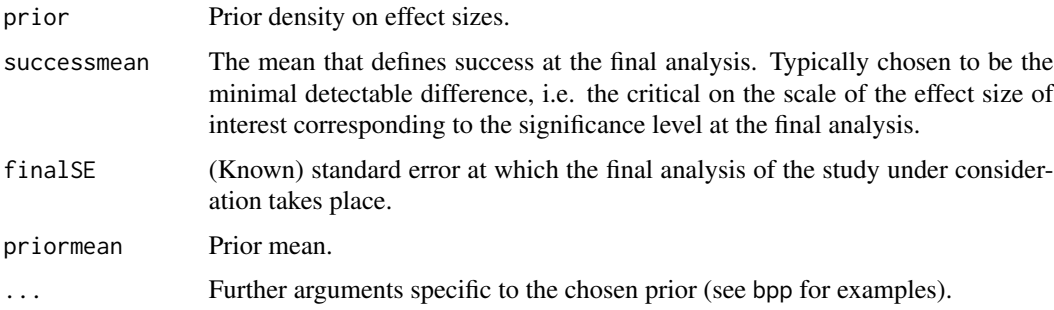

# Value

A real number, the bpp.

#### Author(s)

Kaspar Rufibach (maintainer) <kaspar.rufibach@roche.com>

#### References

Rufibach, K., Jordan, P., Abt, M. (2016a). Sequentially Updating the Likelihood of Success of a Phase 3 Pivotal Time-to-Event Trial based on Interim Analyses or External Information. *J. Biopharm. Stat.*, 26(2), 191–201.

Rufibach, K., Burger, H.U., Abt, M. (2016b). Bayesian Predictive Power: Choice of Prior and some Recommendations for its Use as Probability of Success in Drug Development. *Pharm. Stat.*, 15, 438–446.

# <span id="page-4-0"></span>bpp\_1interim 5

# Examples

# type ?bpp\_1interim for code of all the computations in Rufibach et al (2016a).

bpp\_1interim *Bayesian Predictive Power (BPP) for Normally Distributed Endpoint*

# Description

Compute BPP and posterior density for a Normally distributed endpoint, e.g. log(hazard ratio), assuming either an unblinded or blinded interim result.

# Usage

```
bpp_1interim(prior = c("normal", "flat"), interimSE, finalSE, successmean,
                            IntEffBoundary, IntFutBoundary, IntFix, priormean,
                            propA = 0.5, thetas, ...)
```
# Arguments

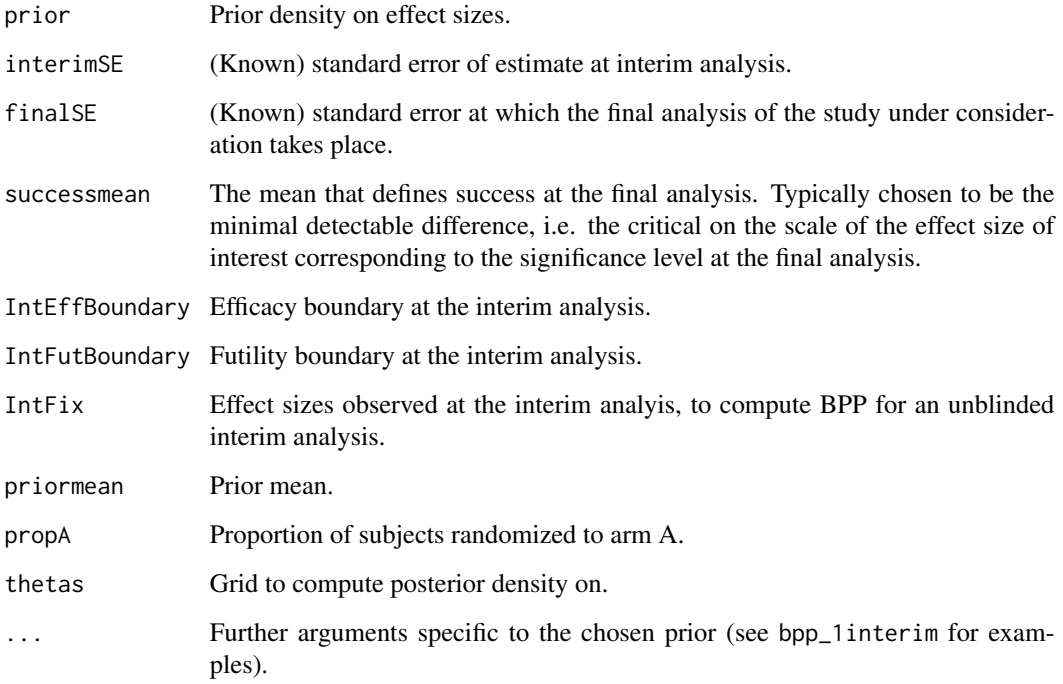

A list containing the following elements:

initial BPP BPP based on the prior. conditional power interval Conditional power, updating power at design stage with interval knowledge, i.e. corresponding to IntEffBoundary and IntFutBoundary. BPP after not stopping at interim interval BPP after not stopping at a blinded interim, provides the results corresponding to IntEffBoundary and IntFutBoundary. BPP after not stopping at interim exact BPP after not stopping at an unblinded interim, provides the results corresponding to IntFix. posterior density exact The posterior density, exact knowledge of interim result, i.e. corresponding to IntFix. posterior density interval The posterior density, interval knowledge, i.e. corresponding to IntEffBoundary and IntFutBoundary.

# Author(s)

Kaspar Rufibach (maintainer) <kaspar.rufibach@roche.com>

#### References

Rufibach, K., Jordan, P., Abt, M. (2016a). Sequentially Updating the Likelihood of Success of a Phase 3 Pivotal Time-to-Event Trial based on Interim Analyses or External Information. *J. Biopharm. Stat.*, 26(2), 191–201.

Rufibach, K., Burger, H.U., Abt, M. (2016b). Bayesian Predictive Power: Choice of Prior and some Recommendations for its Use as Probability of Success in Drug Development. *Pharm. Stat.*, 15, 438–446.

#### Examples

```
# ------------------------------------------------------------------------------------------
# Reproduce all the computations in Rufibach et al (2016a) for a Normal prior.
# ------------------------------------------------------------------------------------------
# ------------------------------------------
# set all parameters:
# ------------------------------------------
# prior mean / sd
hr0 < -0.85sd0 \leq -0.11priormean <- log(hr0)
```

```
# specifications for pivotal study
propA <- 0.5 # proportion of patients randomized to arm A
fac <- (propA * (1 - propA)) ^ (-1)nevents <-c(0.5, 1) * 1600finalSE <- sqrt(fac / nevents[2])
alphas <- c(0.001, 0.049)
za \leq qnorm(1 - \text{alpha } / 2)hrMDD <- exp(- za * sqrt(fac / nevents))
successmean <- log(hrMDD[2])
# efficacy and futility interim boundary
effi <- log(hrMDD[1])
futi <- log(1.025)
# grid to compute densities on
thetas <- seq(-0.65, 0.3, by = 0.01)
# ------------------------------------------
# compare Normal and flat prior density
# ------------------------------------------
par(las = 1, mar = c(9, 5, 2, 1), mfrow = c(1, 2))plot(0, 0, type = "n", xlim = c(-0.6, 0.3), ylim = c(-0.1, 5), xlab = "", ylab = "density",
     main = "")title(expression("Normal and flat prior density for "*theta), line = 0.7)
basicPlot(leg = FALSE, IntEffBoundary = effi, IntFutBoundary = futi, successmean = successmean,
          priormean = priormean)
lines(thetas, dnorm(thetas, mean = \log(\text{hr}\omega), sd = sd\omega), col = 2, lwd = 2)
# flat prior:
hr0flat <- 0.866
width1 <- 0.21
height1 < -2.48lines(thetas, dUniformNormalTails(thetas, mu = log(hr0flat), width = width1, height = height1),
      1wd = 2, col = 3)
# ------------------------------------------
# computations for Normal prior
# ------------------------------------------
# prior probabilities to be below 0.7 or above 1:
lims < -c(0.7, 1)pnorm1 <- plnorm(lims[1], meanlog = log(hr0), sdlog = sd0, lower.tail = TRUE, log.p = FALSE)
# pnorm(log(lims[1]), mean = log(hr\theta), sd = sd\theta)pnorm2 <- plnorm(lims[2], meanlog = log(hr0), sdlog = sd0, lower.tail = FALSE, log.p = FALSE)
# 1 - pnorm(log(lims[2]), mean = log(hr\theta), sd = sd0)
# initial bpp
bpp0 <- bpp(prior = "normal", successmean = successmean, finalSE = finalSE,
            priormean = log(hr0), priorsigma = sd0)
# update prior with first external study
hr1 < -0.396
```

```
sd1 < -0.837up1 <- NormalNormalPosterior(datamean = log(hr1), sigma = sd1, n = 1,
                             nu = log(hr\theta), tau = sd\theta)
bpp1 <- bpp(prior = "normal", successmean = successmean, finalSE = finalSE,
            priormean = up1$postmean, priorsigma = up1$postsigma)
# update prior with second external study (result derived from pooled analysis:
# Cox regression on patient level, stratified by study):
hr2 < -0.287sd2 < -0.658up2 <- NormalNormalPosterior(datamean = log(hr2), sigma = sd2, n = 1, nu = log(hr0), tau = sd0)
bpp2 <- bpp(prior = "normal", successmean = successmean, finalSE = finalSE,
            priormean = up2$postmean, priorsigma = up2$postsigma)
# compute bpp after not stopping at interim:
# assuming both boundaries:
bpp3.tmp <- bpp_1interim(prior = "normal", interimSE = sqrt(fac / nevents[1]),
                         finalSE = finalSE, successmean = successmean,
                         IntEffBoundary = effi, IntFutBoundary = futi, IntFix = log(1),
                         priormean = up2$postmean, propA = 0.5, thetas,
                         priorsigma = up2$postsigma)
bpp3 <- bpp3.tmp$"BPP after not stopping at interim interval"
post3 <- bpp3.tmp$"posterior density interval"
# assuming only efficacy boundary:
bpp3_effi_only <- bpp_1interim(prior = "normal", interimSE = sqrt(fac / nevents[1]),
                               finalSE = finalSE, successmean = successmean,
                        IntEffBoundary = effi, IntFutBoundary = log(Inf), IntFix = log(1),
                               priormean = up2$postmean, propA = 0.5, thetas = thetas,
                               priorsigma =
                              up2$postsigma)$"BPP after not stopping at interim interval"
# assuming only futility boundary:
bpp3_futi_only <- bpp_1interim(prior = "normal", interimSE = sqrt(fac / nevents[1]),
                               finalSE = finalSE, successmean = successmean,
                         IntEffBoundary = log(0), IntFutBoundary = futi, IntFix = log(1),
                               priormean = up2$postmean, propA = 0.5, thetas = thetas,
                               priorsigma =
                              up2$postsigma)$"BPP after not stopping at interim interval"
# assuming interim efficacy boundary:
bpp4.tmp <- bpp_1interim(prior = "normal", interimSE = sqrt(fac / nevents[1]),
                     finalSE = finalSE, successmean = successmean, IntEffBoundary = effi,
                   IntFutBoundary = Inf, IntFix = c(effi, futi), priormean = up2$postmean,
                         propA = 0.5, thetas, priorsigma = up2$postsigma)
bpp4 <- bpp4.tmp$"BPP after not stopping at interim exact"[2, 1]
post4 <- bpp4.tmp$"posterior density exact"[, 1]
# assuming interim futility boundary:
bpp5.tmp <- bpp_1interim(prior = "normal", interimSE = sqrt(fac / nevents[1]),
                     finalSE = finalSE, successmean = successmean, IntEffBoundary = effi,
                         IntFutBoundary = Inf, IntFix = futi, priormean = up2$postmean,
                         propA = 0.5, thetas, priorsigma = up2$postsigma)
```

```
bpp5 <- bpp5.tmp$"BPP after not stopping at interim exact"[2, 1]
post5 <- bpp5.tmp$"posterior density exact" # same as post4[, 2]
# ------------------------------------------
# reproduce plots in paper
# ------------------------------------------
# first two updates
par(las = 1, mar = c(9, 5, 2, 1), mfrow = c(1, 2))plot(0, 0, type = "n", xlim = c(-0.6, 0.3), ylim = c(-0.1, 5), xlab = "", ylab = "density",
     main = "")title(expression("Normal prior density and corresponding posteriors for "*theta), line = 0.7)
basicPlot(leg = FALSE, IntEffBoundary = effi, IntFutBoundary = futi, successmean = successmean,
          priormean = priormean)
lines(thetas, dnorm(thetas, mean = \log(\text{hr}\omega), sd = sd\omega), col = 2, lwd = 2)
lines(thetas, dnorm(thetas, mean = up1$postmean, sd = up1$postsigma), col = 3, lwd = 2)
lines(thetas, dnorm(thetas, mean = up2$postmean, sd = up2$postsigma), col = 4, lwd = 2)
lines(thetas, post3, col = 1, lwd = 2)legend(-0.64, 5.2, c("prior", "posterior after Sub1", "posterior after Sub1 & Sub2",
                     "posterior after Sub1 & Sub2 and not stopping at interim"),
       lty = 1, col = c(2:4, 1), bty = "n", lwd = 2)# posterior densities for interval knowledge and thetahat equal to boundaries:
plot(0, 0, type = "n", xlim = c(-0.6, 0.3), ylim = c(-0.1, 8), xlab = "", ylab = "density",
     main = "")title(expression("Posteriors for "*theta*" after not stopping at interim, for Normal prior"),
      line = 0.7)
basicPlot(leg = FALSE, IntEffBoundary = effi, IntFutBoundary = futi, successmean = successmean,
         priormean = priormean)
lines(thetas, post3, col = 1, lwd = 2)
lines(thetas, post4, col = 2, lwd = 2)lines(thetas, post5, col = 3, lwd = 2)
leg2 <- c("interval knowledge",
          expression(hat(theta)*" = efficacy boundary"),
          expression(hat(theta)*" = futility boundary")\lambdalegend(-0.62, 8.2, leg2, lty = 1, col = 1:3, lwd = 2, bty = "n",title = "posterior after not stopping at interim,")
# ------------------------------------------------------------------------------------------
# Reproduce all the computations in Rufibach et al (2016a) for flat prior.
# ------------------------------------------------------------------------------------------
# ------------------------------------------
# set all parameters first:
# ------------------------------------------
# parameters of flat prior:
priormean <- log(hr0flat)
# ------------------------------------------
```

```
# computations for flat prior
# ------------------------------------------
# prior probabilities to be below 0.7 or above 1:
lims < -c(0.7, 1)flat1 <- pUniformNormalTails(x = log(lims[1]), mu = priormean, width = width1, height = height1)flat2 <- 1 - pUniformNormalTails(x = log(lims[2]), mu = priormean,
                                 width = width1, height = height1)
# prior
bpp0_1 <- bpp(prior = "flat", successmean = successmean, finalSE = finalSE,
              priormean = priormean, width = width1, height = height1)
# update with first external study
hr1 < -0.396sd1 < -0.837bpp1_1 <- integrate(FlatNormalPosterior, lower = -Inf, upper = Inf, successmean = successmean,
                     finalSE = finalSE, interimmean = log(hr1), interimSE = sd1,
                     priormean = priormean, width = width1, height = height1)$value
# update prior (result derived from pooled analysis: Cox regression on patient level,
# stratified by study)
hr2 <- 0.287
sd2 <- 0.658
bpp2_1 <- integrate(FlatNormalPosterior, -Inf, Inf, successmean = successmean,
                     finalSE = finalSE, interimmean = log(hr2),
                     interimSE = sd2, priormean = priormean,
                     width = width1, height = height1)$value
# update after not stopping at interim
# first compute synthesized prior:
hr0 < -0.85sd0 \leq -0.11up2 <- NormalNormalPosterior(datamean = log(hr2), sigma = sd2, n = 1, nu = log(hr0), tau = sd0)
# assuming both boundaries:
bpp3.tmp_1 <- bpp_1interim(prior = "flat", interimSE = sqrt(fac / nevents[1]),
                         finalSE = finalSE, successmean = successmean,
                         IntEffBoundary = effi, IntFutBoundary = futi, IntFix = log(1),
                         priormean = up2$postmean, propA = 0.5, thetas,
                         width = width1, height = height1)
bpp3_1 <- bpp3.tmp_1$"BPP after not stopping at interim interval"
post3_1 <- bpp3.tmp_1$"posterior density interval"
# assuming only efficacy boundary:
bpp3_1_effi_only <- bpp_1interim(prior = "flat", interimSE = sqrt(fac / nevents[1]),
                                finalSE = finalSE, successmean = successmean,
                        IntEffBoundary = effi, IntFutBoundary = log(Inf), IntFix = log(1),
                               priormean = up2$postmean, propA = 0.5, thetas = thetas,
                               width = width1,
                           height = height1)$"BPP after not stopping at interim interval"
```
# assuming only futility boundary:

```
bpp3_1_futi_only <- bpp_1interim(prior = "flat", interimSE = sqrt(fac / nevents[1]),
                               finalSE = finalSE, successmean = successmean,
                         IntEffBoundary = log(0), IntFutBoundary = futi, IntFix = log(1),
                               priormean = up2$postmean, propA = 0.5, thetas = thetas,
                               width = width1,
                           height = height1)$"BPP after not stopping at interim interval"
# assuming interim efficacy boundary:
bpp4_1.tmp <- bpp_1interim(prior = "flat", interimSE = sqrt(fac / nevents[1]),
                               finalSE = finalSE, successmean = successmean,
                           IntEffBoundary = log(0), IntFutBoundary = effi, IntFix = effi,
                               priormean = up2$postmean, propA = 0.5, thetas = thetas,
                               width = width1, height = height1)
bpp4_1 <- bpp4_1.tmp$"BPP after not stopping at interim exact"[2, 1]
post4_1 <- bpp4_1.tmp$"posterior density exact"
# assuming interim futility boundary:
bpp5_1 <- integrate(Vectorize(estimate_toIntegrate), lower = -Inf, upper = Inf, prior = "flat",
                    successmean = successmean, finalSE = finalSE, interimmean = futi,
              interimSE = sqrt(fac / nevents[1]), priormean = up2$postmean, width = width1,
                    height = height1)$value
bpp5_1.tmp <- bpp_1interim(prior = "flat", interimSE = sqrt(fac / nevents[1]),
                               finalSE = finalSE, successmean = successmean,
                           IntEffBoundary = log(0), IntFutBoundary = effi, IntFix = futi,
                               priormean = up2$postmean, propA = 0.5, thetas = thetas,
                               width = width1, height = height1)
bpp5_1 <- bpp5_1.tmp$"BPP after not stopping at interim exact"[2, 1]
post5_1 <- bpp5_1.tmp$"posterior density exact"
# ------------------------------------------
# plots for flat prior
# ------------------------------------------
# first two updates with external studies
# compute posteriors
flatpost1 <- rep(NA, length(thetas))
flatpost2 <- flatpost1
for (i in 1:length(thetas)){
 flatpost1[i] <- estimate_posterior(x = thetas[i], prior = "flat", interimmean = log(hr1),
                                     interimSE = sd1, priormean = priormean,
                                     width = width1, height = height1)
 flatpost2[i] \leq estimate_posterior(x = thetas[i], prior = "flat", interimmean = log(hr2),
                                     interimSE = sd2, priormean = priormean,
                                     width = width1, height = height1)
}
par(las = 1, mar = c(9, 5, 2, 1), mfrow = c(1, 2))plot(0, 0, type = "n", xlim = c(-0.6, 0.3), ylim = c(-0.10, 5), xlab = "", ylab = "density",
     main = "")title(expression("Flat prior density and corresponding posteriors for "*theta), line = 0.7)
```

```
basicPlot(leg = FALSE, IntEffBoundary = effi, IntFutBoundary = futi, successmean = successmean,
         priormean = priormean)
lines(thetas, dUniformNormalTails(thetas, mu = priormean, width = width1, height = height1),
     lwd = 2, col = 2lines(thetas, flatpost1, col = 3, lwd = 2)
lines(thetas, flatpost2, col = 4, 1wd = 2)
lines(thetas, post3_1, col = 1, lwd = 2)
legend(-0.64, 5.2, c("prior", "posterior after Sub1", "posterior after Sub1 & Sub2",
                     "posterior after Sub1 & Sub2 and not stopping at interim"), lty = 1,
                     col = c(2:4, 1), bty = "n", lwd = 2)# posterior densities for interval knowledge and thetahat equal to boundaries:
plot(0, 0, type = "n", xlim = c(-0.6, 0.3), ylim = c(-0.10, 8), xlab = "", ylab = "density",
     main = "")title(expression("Posteriors for "*theta*" after not stopping at interim, for Flat prior"),
      line = 0.7)
basicPlot(leg = FALSE, IntEffBoundary = effi, IntFutBoundary = futi, successmean = successmean,
          priormean = priormean)
lines(thetas, post3_1, col = 1, lwd = 2)lines(thetas, post4_1, col = 2, lwd = 2)lines(thetas, post5_1, col = 3, lwd = 2)
leg.flat <- c("interval knowledge",
              expression(hat(theta)*" = efficacy boundary"),
              expression(hat(theta)*" = futility boundary"))
legend(-0.62, 8.2, leg.flat, lty = 1, col = 1:3, lwd = 2, bty = "n",title = "posterior after not stopping at interim,")
# ------------------------------------------
# reproduce Table 1 in Rufibach et al (2016a)
# ------------------------------------------
mat < -matrix(NA, ncol = 2, nrow = 10)mat[, 1] <- c(pnorm1, pnorm2, bpp0, bpp1, bpp2, bpp3, bpp3_futi_only, bpp3_effi_only,
              bpp4, bpp5)
mat[, 2] \leftarrow c(flat1, flat2, bpp0_1, bpp1_1, bpp2_1, bpp3_1, bpp3_1_fulti_only,bpp3_1_effi_only, bpp4_1, bpp5_1)
colnames(mat) <- c("Normal prior", "Flat prior")
rownames(mat) <- c(paste("Probability for hazard ratio to be $le$ ", lims[1], sep = ""),
paste("Probability for hazard ratio to be $ge$ ", lims[2], sep = ""),
"PoS based on prior distribution", "PoS after Sub1", "PoS after Sub1 and Sub2",
"PoS after not stopping at interim, assuming $inte{hat theta} in [effi{theta}, futi{theta}]$",
"PoS after not stopping at interim, assuming $inte{hat theta} in [-infty, futi{theta}]$",
"PoS after not stopping at interim, assuming $inte{hat theta} in [effi{theta}, infty]$",
"PoS after not stopping at interim, assuming $inte{hat theta} = effi{theta}$",
"PoS after not stopping at interim, assuming $inte{hat theta} = futi{theta}$")
as.data.frame(format(mat, digits = 2))
```
<span id="page-12-0"></span>bpp\_1interim\_binary *Bayesian Predictive Power (BPP) for Binary Endpoint*

# Description

Compute BPP and posterior density for a binary endpoint, e.g. response proportions, assuming either an unblinded or blinded interim result.

# Usage

```
bpp_1interim_binary(prior = c("normal", "flat"), successdelta, pi1, n1,
                                pi2, n2, IntEffBoundary, IntFutBoundary,
                                IntFix, priormean, propA = 0.5, thetas, ...)
```
# Arguments

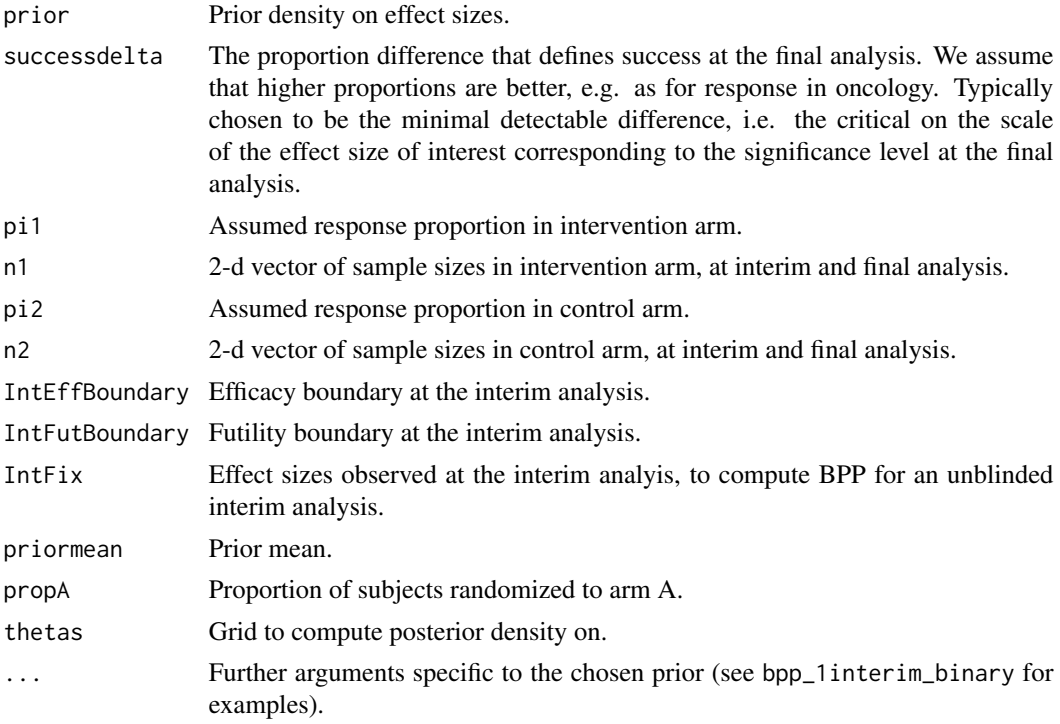

# Value

A list containing the following elements:

initial BPP BPP based on the prior. BPP after not stopping at interim interval BPP after not stopping at a blinded interim, provides the results corresponding to IntEffBoundary and IntFutBoundary.

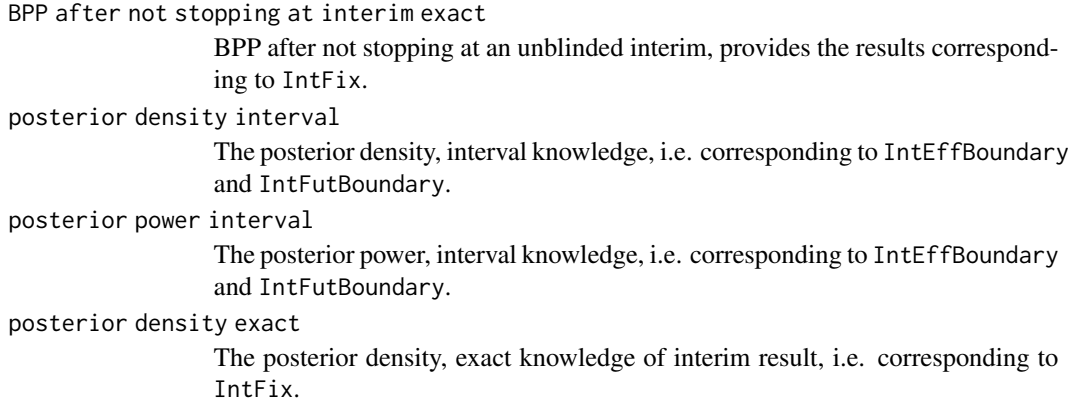

# Author(s)

Kaspar Rufibach (maintainer) <kaspar.rufibach@roche.com>

#### References

Rufibach, K., Jordan, P., Abt, M. (2016a). Sequentially Updating the Likelihood of Success of a Phase 3 Pivotal Time-to-Event Trial based on Interim Analyses or External Information. *J. Biopharm. Stat.*, 26(2), 191–201.

Rufibach, K., Burger, H.U., Abt, M. (2016b). Bayesian Predictive Power: Choice of Prior and some Recommendations for its Use as Probability of Success in Drug Development. *Pharm. Stat.*, 15, 438–446.

#### Examples

```
# simple example with response proportions
pi1 <- 0.6 # proportion in intervention arm
pi2 < -0.45 # proportion in control arm
n1 < -174n2 < - 174# MDD at final analysis - proportion difference that corresponds to "success"
\text{mdd} < -0.1n1_int <- 87
n2_int <- 87
# prior if normal
pi20 <- 0.44
pi10 < -0.64n0 <- 50
priormean <- pi10 - pi20
sd0 <- sqrt(pi20 * (1 - pi20) / (n0 / 2) + pi10 * (1 - pi10) / (n0 / 2))
```
# efficacy boundary

```
effi <-0.2# futility boundary
futi <-0thetas \leq seq(-0.65, 0.3, by = 0.01)
bpp_1interim_binary(prior = "normal", successdelta = mdd, pi1 = pi1,
                   n1 = c(n1_int, n1), n2 = c(n2_int, n2),pi2 = pi2, IntEffBoundary = effi, IntFutBoundary = futi,
                    IntFix = 1, priormean = priormean, propA = 0.5,
                    thetas = thetas, priorsigma = sd0)[[1]]
```
bpp\_1interim\_continuous

*Bayesian Predictive Power (BPP) for Continuous Endpoint*

# Description

Compute BPP and posterior density for a continuous endpoint, e.g. mean difference, assuming either an unblinded or blinded interim result.

#### Usage

```
bpp_1interim_continuous(prior = c("normal", "flat"), successmean, stDev,
                                n1, n2, IntEffBoundary, IntFutBoundary, IntFix,
                                    priormean, propA = 0.5, thetas, ...)
```
#### Arguments

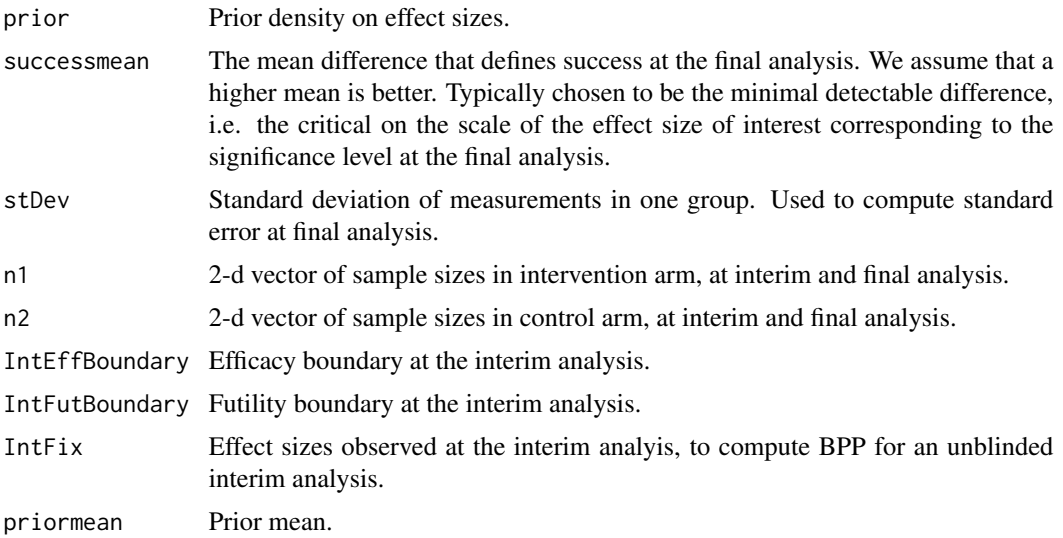

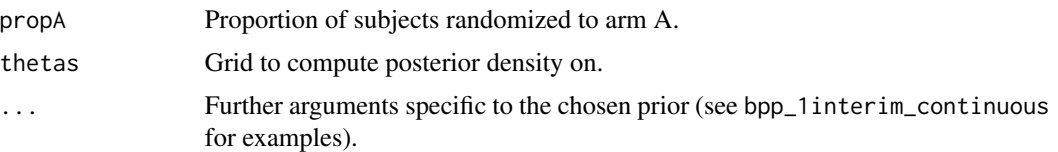

#### Value

A list containing the following elements:

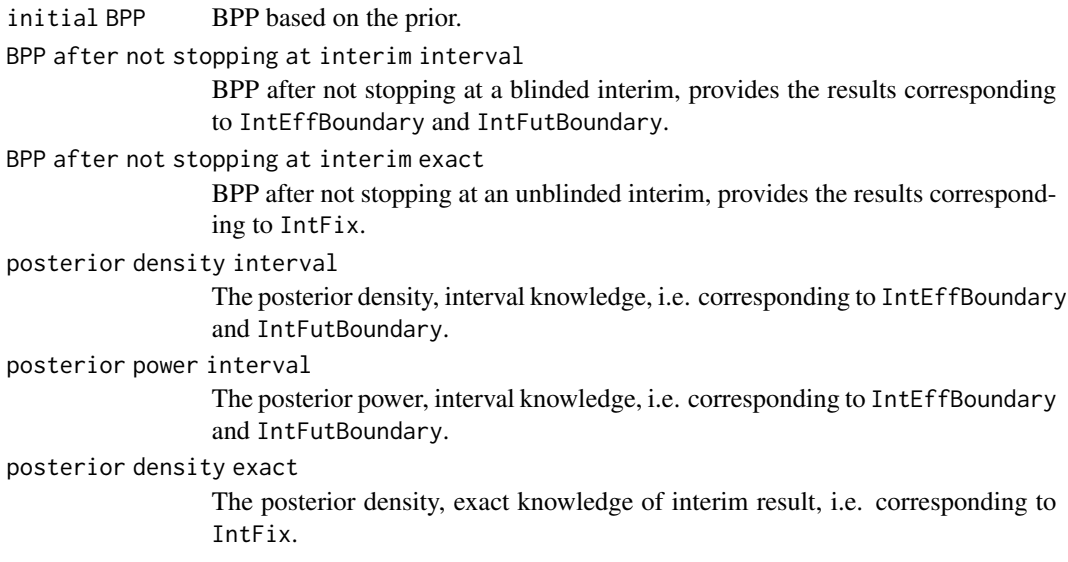

# Author(s)

Kaspar Rufibach (maintainer) <kaspar.rufibach@roche.com>

#### References

Rufibach, K., Jordan, P., Abt, M. (2016a). Sequentially Updating the Likelihood of Success of a Phase 3 Pivotal Time-to-Event Trial based on Interim Analyses or External Information. *J. Biopharm. Stat.*, 26(2), 191–201.

Rufibach, K., Burger, H.U., Abt, M. (2016b). Bayesian Predictive Power: Choice of Prior and some Recommendations for its Use as Probability of Success in Drug Development. *Pharm. Stat.*, 15, 438–446.

# Examples

# standard deviation of measurments in one group stDev <- 24 # number of patients at interim  $n1_$ int <- 46

```
n2_int <- 46
# number of patients at final analysis
n1 < -92n2 <- 92
# MDD at final analysis (corresponds to delta = 10 for 80% power)
mdd <- 7.023506
# efficacy boundary
effi <- 15
# futility boundary --> chosen informally
futi <-0# prior
priormean <- 12.3
sd0 \leq -4.2# flat prior
width1 <- 25
height1 < -0.02thetas <- seq(-0.65, 0.3, by = 0.01)
bpp_1interim_continuous(prior = "normal", successmean = mdd, stDev = stDev,
                                 n1 = c(n1_int, n1), n2 = c(n2_int, n2),IntEffBoundary = effi, IntFutBoundary = futi, IntFix = 1,
                                 priormean = priormean, propA = 0.5, thetas,
                                 priorsigma = sd0)[[1]]
bpp_1interim_continuous(prior = "flat", successmean = mdd, stDev = stDev,
                            n1 = c(n1_int, n1), n2 = c(n2_int, n2), IntEffBoundary = effi,IntFutBoundary = futi, IntFix = 1,
                                   priormean = 12.3, propA = 0.5, thetas = thetas,
                                   width = width1, height = height1)[1]]
```
bpp\_1interim\_t2e *Bayesian Predictive Power (BPP) for Time-to-Event Endpoint*

#### Description

Compute BPP and posterior density for a time-to-event endpoint, e.g. hazard ratio, assuming either an unblinded or blinded interim result.

```
bpp_1interim_t2e(prior = c("normal", "flat"), successHR, d,
                             IntEffBoundary, IntFutBoundary, IntFixHR,
                             priorHR, propA = 0.5, thetas, ...)
```
# Arguments

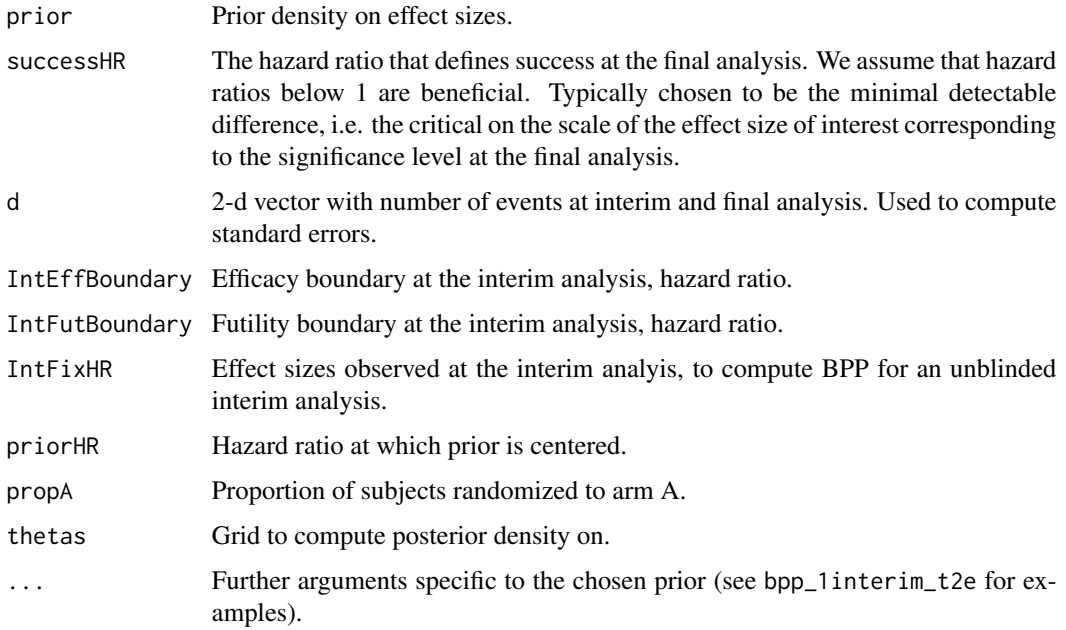

# Value

A list containing the following elements:

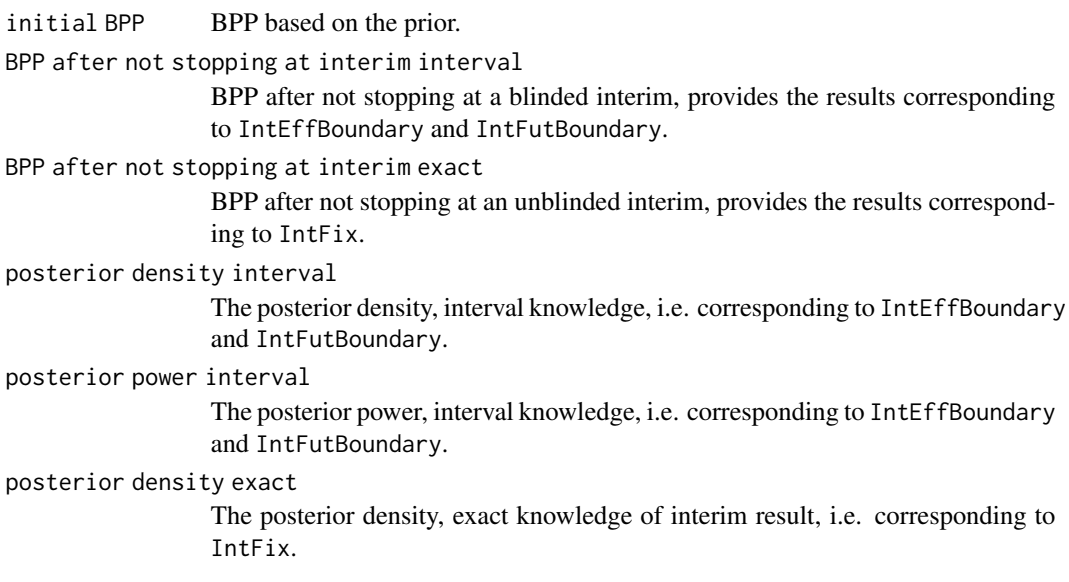

# Author(s)

Kaspar Rufibach (maintainer) <kaspar.rufibach@roche.com> <span id="page-18-0"></span>bpp\_2interim 19

#### References

Rufibach, K., Jordan, P., Abt, M. (2016a). Sequentially Updating the Likelihood of Success of a Phase 3 Pivotal Time-to-Event Trial based on Interim Analyses or External Information. *J. Biopharm. Stat.*, 26(2), 191–201.

Rufibach, K., Burger, H.U., Abt, M. (2016b). Bayesian Predictive Power: Choice of Prior and some Recommendations for its Use as Probability of Success in Drug Development. *Pharm. Stat.*, 15, 438–446.

#### Examples

```
# number of events
nevents <- c(191, 381)
# MDD at final analysis
hrMDD <- 0.8172823
# efficacy boundary
hrEffi <- 0.6508829
# futility boundary --> chosen informally
hrFuti \leq 1# prior specifications
# Normal prior corresponding to information of 50 events in 1:1 randomized trial
hr0 < -0.7sd0 \leq -sqrt(4 / 50)# flat prior
width1 < -0.5height1 < -1# compute bpps
thetas \leq seq(0.5, 1.35, by = 0.01)
bpp1b <- bpp_1interim_t2e(prior = "normal", successHR = hrMDD, d = nevents,
                          IntEffBoundary = hrEffi, IntFutBoundary = hrFuti,
                          IntFixHR = 1, priorHR = hr0, propA = 0.5, thetas = thetas,
                          priorsigma = sd0)[[1]]bpp1_1b <- bpp_1interim_t2e(prior = "flat", successHR = hrMDD, d = nevents,
                            IntEffBoundary = hrEffi, IntFutBoundary = hrFuti,
                            IntFixHR = 1, priorHR = hr0, propA = 0.5, thetas = thetas,
                            width = width1, height = height1)[1]]
```
bpp\_2interim *Bayesian Predictive Power (BPP) for Normally Distributed Endpoint*

# Description

Compute BPP and posterior density for a Normally distributed endpoint, e.g. log(hazard ratio), assuming the trial did not stop at two blinded interim analyses.

#### Usage

```
bpp_2interim(prior = "normal", interimSE, finalSE, successmean, IntEffBoundary,
                    IntFutBoundary, priormean, thetas, ...)
```
# Arguments

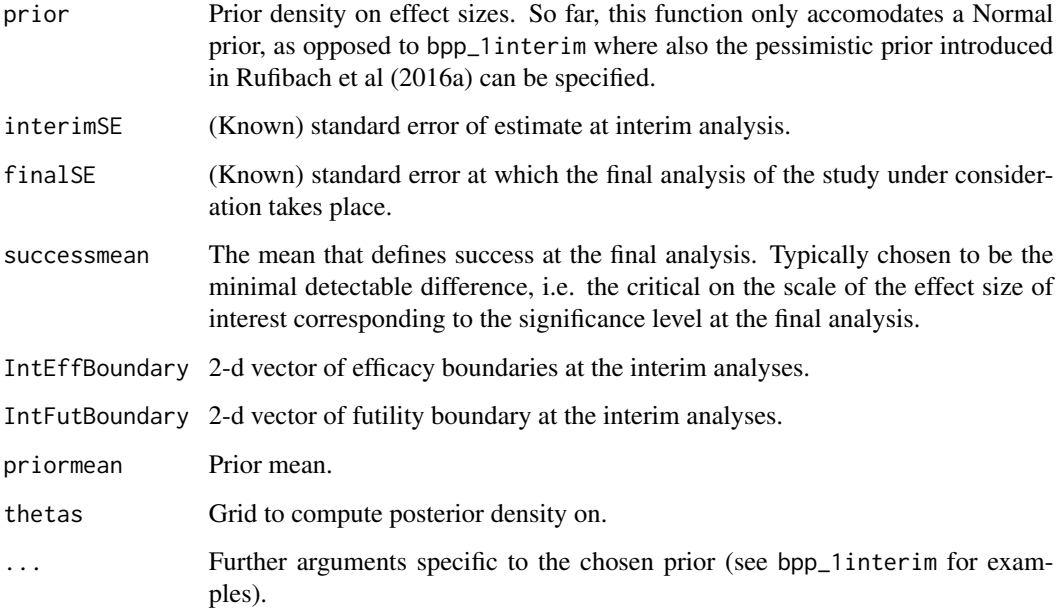

#### Value

A list containing the following elements:

initial BPP BPP based on the prior. BPP after not stopping at interim interval BPP after not stopping at a blinded interim. posterior density interval The posterior density, interval knowledge.

# Author(s)

Kaspar Rufibach (maintainer) <kaspar.rufibach@roche.com> <span id="page-20-0"></span>bpp\_binary 21

#### References

Rufibach, K., Jordan, P., Abt, M. (2016a). Sequentially Updating the Likelihood of Success of a Phase 3 Pivotal Time-to-Event Trial based on Interim Analyses or External Information. *J. Biopharm. Stat.*, 26(2), 191–201.

Rufibach, K., Burger, H.U., Abt, M. (2016b). Bayesian Predictive Power: Choice of Prior and some Recommendations for its Use as Probability of Success in Drug Development. *Pharm. Stat.*, 15, 438–446.

#### Examples

```
# ------------------------------------------------------------------------------------------
# Illustrate the update after two passed interims using the Gallium clinical trial
# ------------------------------------------------------------------------------------------
# ------------------------------------------
# set all parameters:
# ------------------------------------------
# prior mean / sd
hr0 <- 0.9288563
priormean <- log(hr0)
priorsigma <- sqrt(4 / 12)
# specifications for pivotal study
propA <- 0.5 # proportion of patients randomized to arm A
fac <- (propA * (1 - propA)) ^ (-1)
nevents <- c(111, 248, 370)
interimSE <- sqrt(fac / nevents[1:2])
finalSE <- sqrt(fac / nevents[3])
za <- c(3.9285726330559, 2.5028231888636, 1.9936294555664)
alphas \leq 2 \star (1 - pnorm(za))
hrMDD <- exp(- za * sqrt(fac / nevents))
successmean <- log(hrMDD[3])
# efficacy and futility interim boundary
effi <- log(c(0, hrMDD[2]))
futi \leftarrow \log(c(1, \ln f))# grid to compute densities on
thetas \leq - seq(-0.65, 0.3, by = 0.01)
bpp_2interim(prior = "normal", interimSE = interimSE, finalSE = finalSE,
             successmean = successmean, IntEffBoundary = effi, IntFutBoundary = futi,
             priormean = priormean, thetas = thetas, priorsigma = priorsigma)
```
bpp\_binary *Bayesian Predictive Power (BPP) for Binary Endpoint*

# Description

Compute BPP for a binary endpoint.

#### Usage

```
bpp_binary(prior = c("normal", "flat"), successdelta, pi1, n1,
                       pi2, n2, priormean, ...)
```
# Arguments

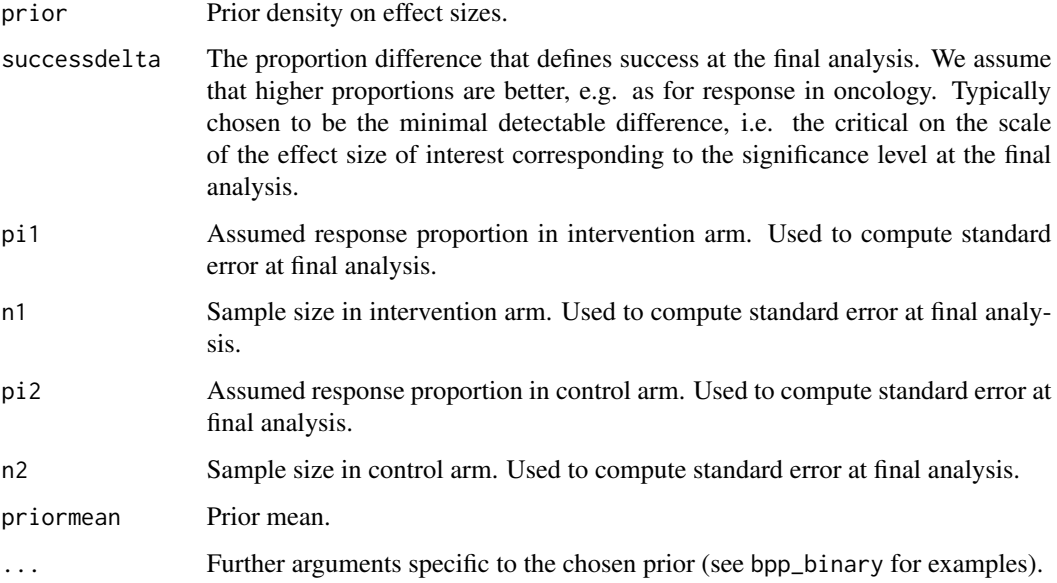

# Value

A real number, the bpp.

# Author(s)

Kaspar Rufibach (maintainer) <kaspar.rufibach@roche.com>

#### References

Rufibach, K., Jordan, P., Abt, M. (2016a). Sequentially Updating the Likelihood of Success of a Phase 3 Pivotal Time-to-Event Trial based on Interim Analyses or External Information. *J. Biopharm. Stat.*, 26(2), 191–201.

Rufibach, K., Burger, H.U., Abt, M. (2016b). Bayesian Predictive Power: Choice of Prior and some Recommendations for its Use as Probability of Success in Drug Development. *Pharm. Stat.*, 15, 438–446.

# <span id="page-22-0"></span>bpp\_continuous 23

#### Examples

```
# simple example with response proportions
pi1 <- 0.6 # proportion in intervention arm
pi2 < -0.45 # proportion in control arm
n1 < -174n2 < - 174# MDD at final analysis - proportion difference that corresponds to "success"
\text{mdd} < -0.1# prior if normal
pi20 <- 0.44
pi10 < -0.64n0 <- 50
priormean <- pi10 - pi20
sd0 <- sqrt(pi20 \star (1 - pi20) / (n0 / 2) + pi10 \star (1 - pi10) / (n0 / 2))
bpp0 \leq bpp\_binary(prior = "normal", successful = md, pi1 = pi1, n1 = n1,pi2 = pi2, n2 = n2, priormean = priormean, priorsigma = sd0)
bpp0
# prior if flat
width1 < -0.5height1 < -1.5bpp0_1 <- bp-binary(prior = "flat", successdelta = mdd, pi1 = pi1, n1 = n1,
                   pi2 = pi2, n2 = n2, priormean = priormean,
                   width = width1, height = height1)
bpp0_1
```
bpp\_continuous *Bayesian Predictive Power (BPP) for Continuous Endpoint*

#### Description

Compute BPP for a continuous endpoint.

#### Usage

```
bpp_continuous(prior = c("normal", "flat"), successmean, stDev,
                     n1, n2, priormean, ...)
```
#### Arguments

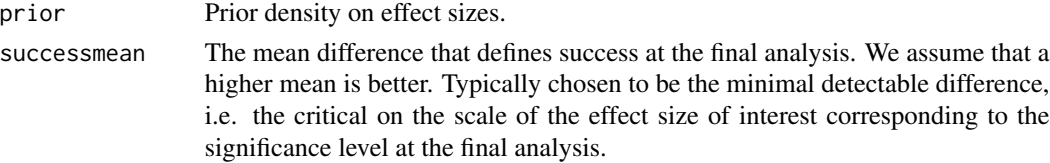

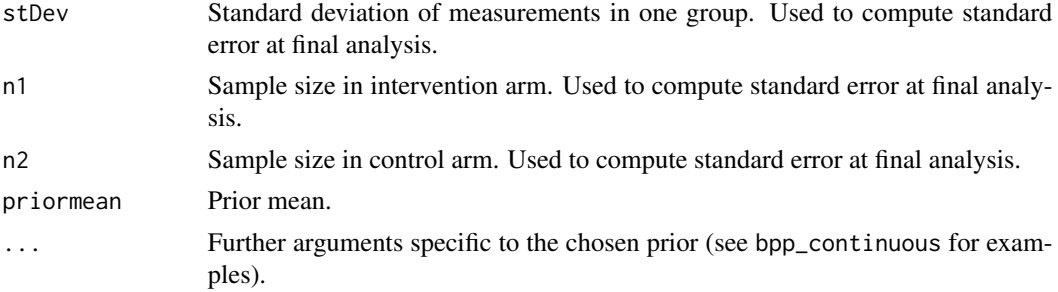

#### Value

A real number, the bpp.

#### Author(s)

Kaspar Rufibach (maintainer) <kaspar.rufibach@roche.com>

# References

Rufibach, K., Jordan, P., Abt, M. (2016a). Sequentially Updating the Likelihood of Success of a Phase 3 Pivotal Time-to-Event Trial based on Interim Analyses or External Information. *J. Biopharm. Stat.*, 26(2), 191–201.

Rufibach, K., Burger, H.U., Abt, M. (2016b). Bayesian Predictive Power: Choice of Prior and some Recommendations for its Use as Probability of Success in Drug Development. *Pharm. Stat.*, 15, 438–446.

#### Examples

```
# standard deviation of measurments in one group
stDev <- 24
# sample size at final analysis
n1 < -92n2 <- 92
# MDD at final analysis (corresponds to delta = 10 for 80% power)
mdd <- 7.023506
# prior
priormean <- 12.3
# standard error for prior, based on Phase 2 data
sig1 <- 26.1
n1p <- 25
sig2 < -33.6n2p <- 25
sd0 <- sqrt(sig1 ^ 2 / n1p + sig2 ^ 2 / n2p)
```
#### <span id="page-24-0"></span> $bpp_1$ :2e  $25$

```
# flat prior
width1 < -25height1 <- 0.02
# bpps
bpp_continuous(prior = "normal", successmean = mdd, stDev = stDev,
                       n1 = n1, n2 = n2, priormean = priormean, priorsigma = sd0)
bpp_continuous(prior = "flat", successmean = mdd, stDev = stDev,
                          n1 = n1, n2 = n2, priormean = priormean,
                          width = width1, height = height1)
```
bpp\_t2e *Bayesian Predictive Power (BPP) for Time-To-Event Endpoint*

#### Description

Compute BPP for a time-to-event endpoint.

# Usage

```
bpp_t2e(prior = c("normal", "flat"), successHR, d, propA = 0.5,
                    priorHR, ...)
```
# Arguments

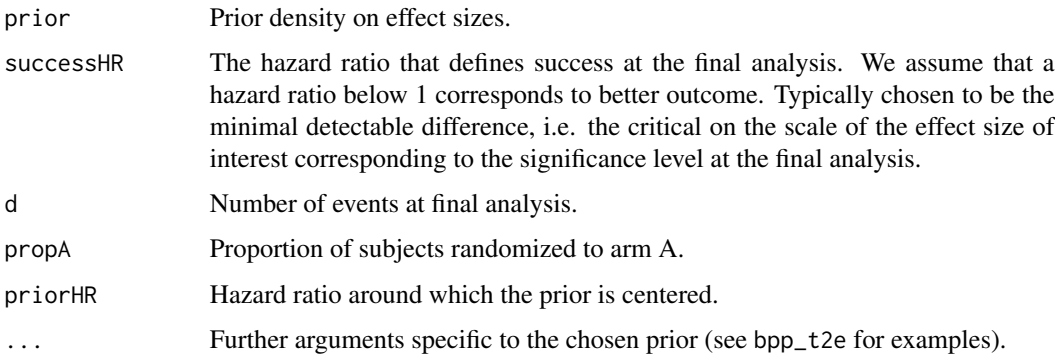

#### Value

A real number, the bpp.

# Author(s)

Kaspar Rufibach (maintainer) <kaspar.rufibach@roche.com>

#### <span id="page-25-0"></span>References

Rufibach, K., Jordan, P., Abt, M. (2016a). Sequentially Updating the Likelihood of Success of a Phase 3 Pivotal Time-to-Event Trial based on Interim Analyses or External Information. *J. Biopharm. Stat.*, 26(2), 191–201.

Rufibach, K., Burger, H.U., Abt, M. (2016b). Bayesian Predictive Power: Choice of Prior and some Recommendations for its Use as Probability of Success in Drug Development. *Pharm. Stat.*, 15, 438–446.

#### Examples

```
# hazard ratio to beat at final analysis
hrMDD < -0.8173# number of events at final analysis
nevents <- 381
# prior
hr0 < -0.7# SE for a normal prior corresponding to information of 50 events in 1:1 randomized trial
sd0 \leq -sqrt(4 / 50)# parameters of flat prior
width1 < -0.5height1 < -1# compute bpp
bpp_t2e(prior = "normal", successHR = hrMDD, d = nevents,
                 priorHR = hr0, priorsigma = sd0)
bpp_t2e(prior = "flat", successHR = hrMDD, d = nevents,priorHR = hr0, width = width1, height = height1)
```
estimate\_posterior *Posterior density conditional on known interim result*

#### Description

If we update the prior with a known estimate at an interim analysis, we get this density.

```
estimate_posterior(x, prior = c("normal", "flat"), interimmean, interimSE, priormean, ...)
```
#### <span id="page-26-0"></span>**Arguments**

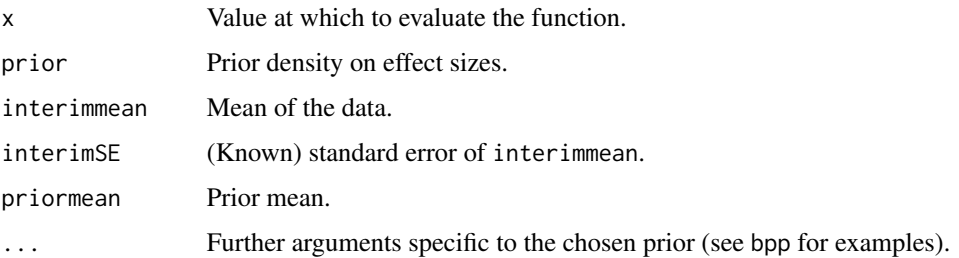

#### Value

Value of the function, a real number.

# Author(s)

Kaspar Rufibach (maintainer) <kaspar.rufibach@roche.com>

#### References

Rufibach, K., Jordan, P., Abt, M. (2016a). Sequentially Updating the Likelihood of Success of a Phase 3 Pivotal Time-to-Event Trial based on Interim Analyses or External Information. *J. Biopharm. Stat.*, 26(2), 191–201.

#### Examples

# type ?bpp\_1interim for code of all the computations in Rufibach et al (2016a).

estimate\_posterior\_nominator

*Posterior density conditional on interim result is proportional to the value of this function*

# Description

If we update the prior with a known estimate at an interim analysis, we get a density that is proportional to the value of this function.

```
estimate_posterior_nominator(x, prior = c("normal", "flat"), interimmean,
                                    interimSE, priormean, ...)
```
#### Arguments

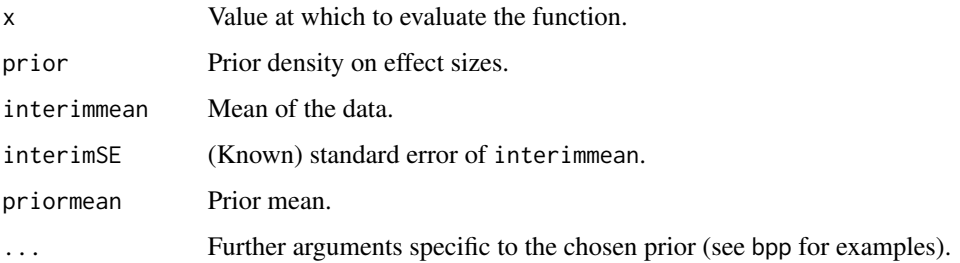

#### Value

Value of the function, a real number.

# Author(s)

Kaspar Rufibach (maintainer) <kaspar.rufibach@roche.com>

#### References

Rufibach, K., Jordan, P., Abt, M. (2016a). Sequentially Updating the Likelihood of Success of a Phase 3 Pivotal Time-to-Event Trial based on Interim Analyses or External Information. *J. Biopharm. Stat.*, 26(2), 191–201.

#### Examples

# type ?bpp\_1interim for code of all the computations in Rufibach et al (2016a).

estimate\_toIntegrate *Product of posterior density and conditional power for known interim result*

# Description

Product of posterior density and conditional power for known interim result, integrate over this function to get BPP.

```
estimate_toIntegrate(x, prior = c("normal", "flat"), successmean,
           finalSE, interimmean, interimSE, priormean, propA = 0.5, ...)
```
<span id="page-27-0"></span>

# <span id="page-28-0"></span>FlatNormalPosterior 29

#### Arguments

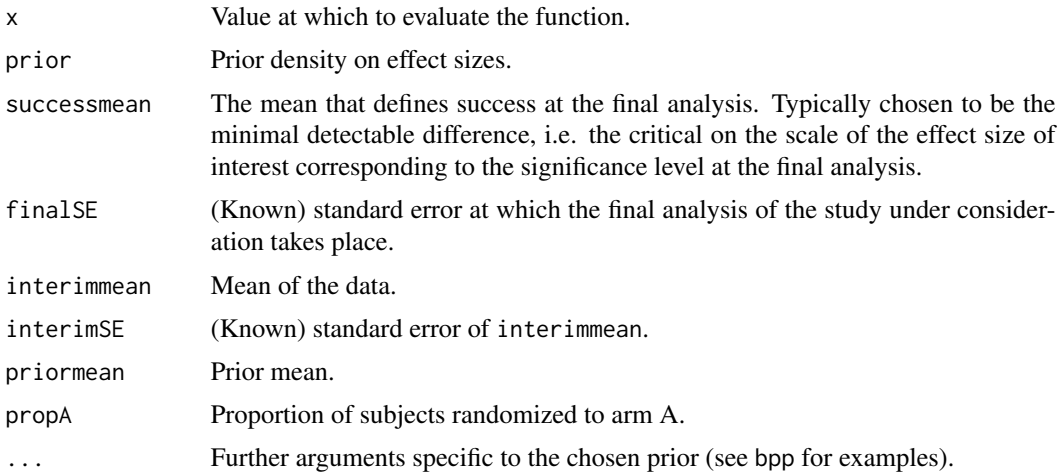

#### Value

Value of the function, a real number.

# Author(s)

Kaspar Rufibach (maintainer) <kaspar.rufibach@roche.com>

# References

Rufibach, K., Jordan, P., Abt, M. (2016a). Sequentially Updating the Likelihood of Success of a Phase 3 Pivotal Time-to-Event Trial based on Interim Analyses or External Information. *J. Biopharm. Stat.*, 26(2), 191–201.

#### Examples

# type ?bpp\_1interim for code of all the computations in Rufibach et al (2016a).

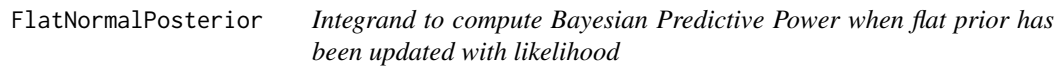

# Description

Assume we have a flat prior on our effect, update it with a Normal likelihood and then want to compute Bayesian Predictive Power. This function provides the integrand for that computation, i.e. the product of the power function and the posterior.

# Usage

FlatNormalPosterior(x, successmean, finalSE, interimmean, interimSE, priormean, width, height)

# Arguments

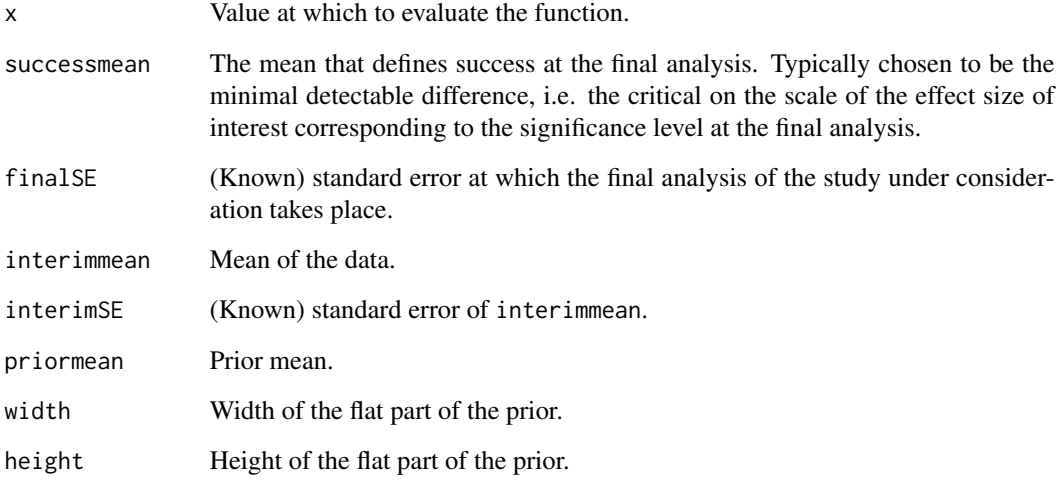

# Value

Value of the function, a real number.

#### Author(s)

Kaspar Rufibach (maintainer) <kaspar.rufibach@roche.com>

# References

Rufibach, K., Jordan, P., Abt, M. (2016a). Sequentially Updating the Likelihood of Success of a Phase 3 Pivotal Time-to-Event Trial based on Interim Analyses or External Information. *J. Biopharm. Stat.*, 26(2), 191–201.

## Examples

# type ?bpp\_1interim for code of all the computations in Rufibach et al (2016a).

<span id="page-30-0"></span>interval\_posterior\_nominator

*Posterior density conditional on interim result, only known as interval, is proportional to the value of this function*

#### Description

If we update the prior with the knowledge that the interim estimate was between a futility and efficacy boundary at an interim analysis, we get a density that is proportional to the value of this function.

#### Usage

```
interval\_posterior\_nominator(x, prior = c("normal", "flat"),IntEffBoundary, IntFutBoundary, interimSE, priormean, ...)
```
# Arguments

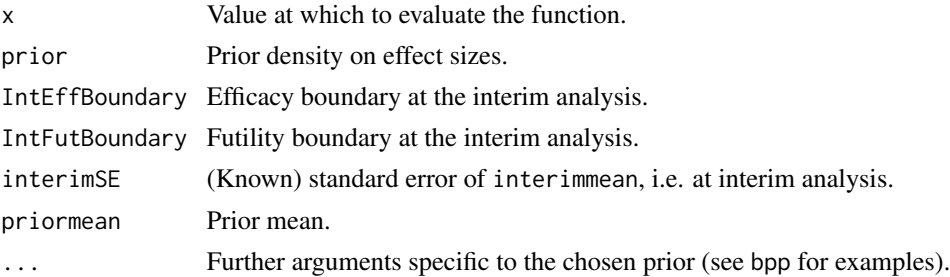

#### Value

Value of the function, a real number.

#### Author(s)

Kaspar Rufibach (maintainer) <kaspar.rufibach@roche.com>

#### References

Rufibach, K., Jordan, P., Abt, M. (2016a). Sequentially Updating the Likelihood of Success of a Phase 3 Pivotal Time-to-Event Trial based on Interim Analyses or External Information. *J. Biopharm. Stat.*, 26(2), 191–201.

#### Examples

# type ?bpp\_1interim for code of all the computations in Rufibach et al (2016a).

```
interval_posterior_nominator2
```
*Posterior density conditional on two interim results, both only known as intervals, is proportional to the value of this function*

# Description

If we update the prior with the knowledge that two interim estimates were between a futility and efficacy boundary, we get a density that is proportional to the value of this function.

#### Usage

```
interval_posterior_nominator2(x, prior = "normal",
          IntEffBoundary, IntFutBoundary, interimSE, priormean, ...)
```
#### Arguments

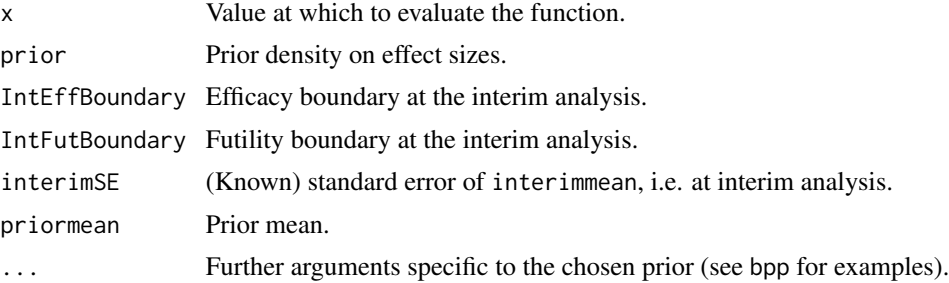

#### Value

Value of the function, a real number.

# Author(s)

Kaspar Rufibach (maintainer) <kaspar.rufibach@roche.com>

#### References

Rufibach, K., Jordan, P., Abt, M. (2016a). Sequentially Updating the Likelihood of Success of a Phase 3 Pivotal Time-to-Event Trial based on Interim Analyses or External Information. *J. Biopharm. Stat.*, 26(2), 191–201.

#### Examples

# type ?bpp\_2interim for code of all the computations in Rufibach et al (2016a).

<span id="page-32-0"></span>interval\_toIntegrate *Product of posterior density and conditional power for blinded interim result*

#### Description

Product of posterior density and conditional power for blinded interim result, integrate over this function to get BPP.

# Usage

```
interval_toIntegrate(x, prior = c("normal", "flat"), interimSE,
             finalSE, successmean, IntEffBoundary, IntFutBoundary,
            priormean, ...)
```
# Arguments

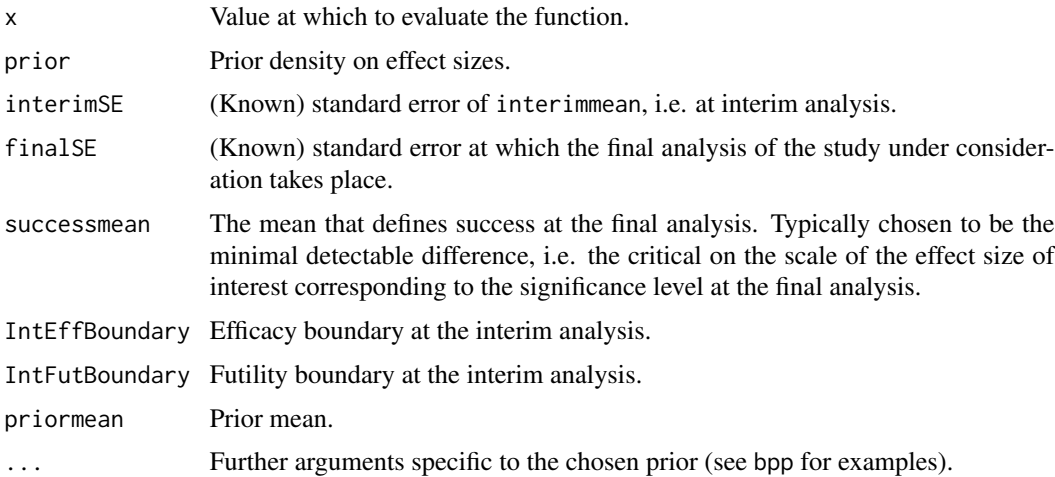

#### Value

Value of the function, a real number.

#### Author(s)

Kaspar Rufibach (maintainer) <kaspar.rufibach@roche.com>

#### References

Rufibach, K., Jordan, P., Abt, M. (2016a). Sequentially Updating the Likelihood of Success of a Phase 3 Pivotal Time-to-Event Trial based on Interim Analyses or External Information. *J. Biopharm. Stat.*, 26(2), 191–201.

# <span id="page-33-0"></span>Examples

# type ?bpp\_1interim for code of all the computations in Rufibach et al (2016a).

interval\_toIntegrate2 *Product of posterior density and conditional power for blinded interim result*

#### Description

Product of posterior density and conditional power for two blinded interim results, integrate over this function to get BPP.

#### Usage

interval\_toIntegrate2(x, prior = "normal", interimSE, finalSE, successmean, IntEffBoundary, IntFutBoundary, priormean, ...)

# Arguments

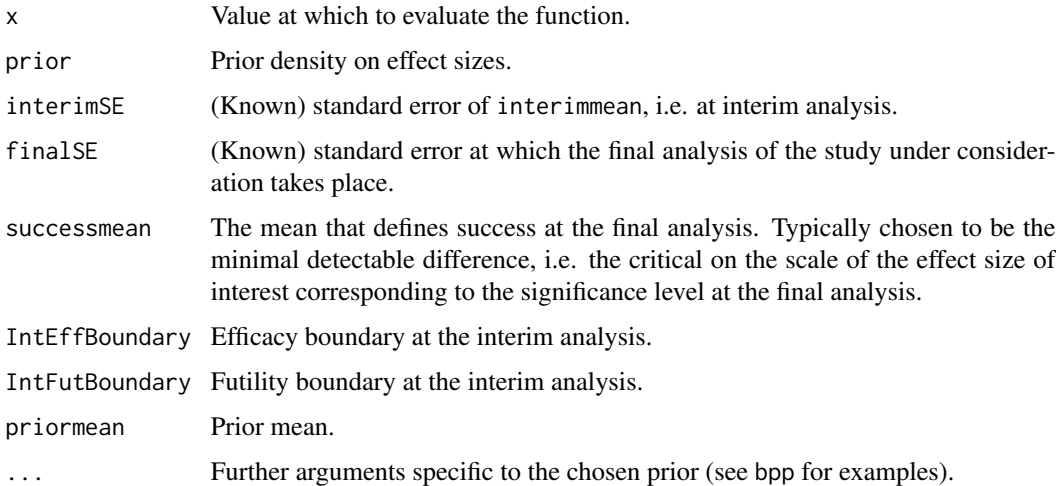

# Value

Value of the function, a real number.

# Author(s)

Kaspar Rufibach (maintainer) <kaspar.rufibach@roche.com>

#### <span id="page-34-0"></span>References

Rufibach, K., Jordan, P., Abt, M. (2016a). Sequentially Updating the Likelihood of Success of a Phase 3 Pivotal Time-to-Event Trial based on Interim Analyses or External Information. *J. Biopharm. Stat.*, 26(2), 191–201.

#### Examples

# type ?bpp\_2interim for code of all the computations in Rufibach et al (2016a).

NormalNormalPosterior *Normal-Normal Posterior in conjugate normal model, for known sigma*

# Description

Compute the posterior distribution in a conjugate normal model for known variance: Let  $X_1, \ldots, X_n$ be a sample from a  $N(\mu, \sigma^2)$  distribution, with  $\sigma$  assumed known. We assume a prior distribution on  $\mu$ , namely  $N(\nu, \tau^2)$ . The posterior distribution is then  $\mu | x \sim N(\mu_p, \sigma_p^2)$  with

$$
\mu_p = (1/(\sigma^2/n) + \tau^{-2})^{-1}(\bar{x}/(\sigma^2/n) + \nu/\tau^2)
$$

and

$$
\sigma_p = (1/(\sigma^2/n) + \tau^{-2})^{-1}.
$$

These formulas are available e.g. in Held (2014, p. 182).

# Usage

NormalNormalPosterior(datamean, sigma, n, nu, tau)

#### Arguments

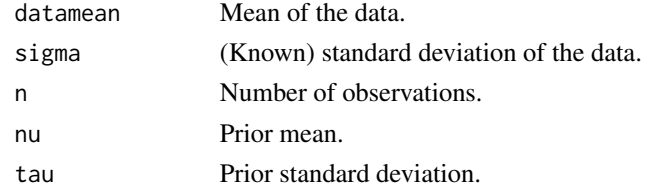

#### Value

A list with the entries:

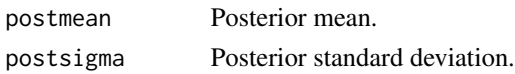

# <span id="page-35-0"></span>Author(s)

Kaspar Rufibach (maintainer) <kaspar.rufibach@roche.com>

#### References

Held, L., Sabanes-Bove, D. (2014). *Applied Statistical Inference*. Springer.

# Examples

```
## data:
n < -25sd0 \leftarrow 3x \le - rnorm(n, mean = 2, sd = sd0)
## prior:
nu <- 0
tau <-2## posterior:
NormalNormalPosterior(datamean = mean(x), sigma = sd\theta,
                       n = n, nu = nu, tau = tau)
```
post\_power *Conditional power conditioning on a blinded interim*

# Description

Conditional power conditioning on a blinded interim, i.e. the estimate after the interim is only known to lie in an interval.

# Usage

post\_power(x, interimSE, finalSE, successmean, IntEffBoundary, IntFutBoundary)

# Arguments

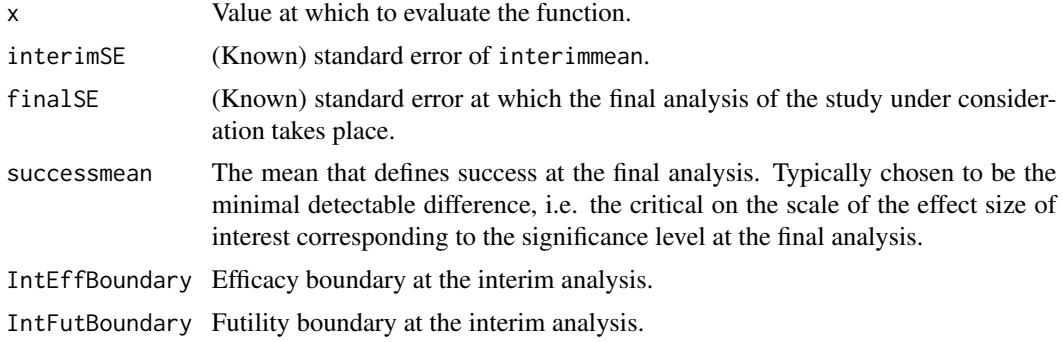

#### <span id="page-36-0"></span>UniformNormalTails 37

# Value

Value of the function, a real number.

# Author(s)

Kaspar Rufibach (maintainer) <kaspar.rufibach@roche.com>

#### References

Rufibach, K., Jordan, P., Abt, M. (2016a). Sequentially Updating the Likelihood of Success of a Phase 3 Pivotal Time-to-Event Trial based on Interim Analyses or External Information. *J. Biopharm. Stat.*, 26(2), 191–201.

# Examples

# type ?bpp\_1interim for code of all the computations in Rufibach et al (2016a).

UniformNormalTails *Density and CDF for Uniform Distribution with Normal tails*

#### Description

Density function and cumulative distribution function for a Uniform density with Normal tails. Introduced in Rufibach et al (2016a) as pessimistic distribution to compute Bayesian Predictive Power.

#### Usage

```
dUniformNormalTails(x, mu, width, height)
pUniformNormalTails(x, mu, width, height)
```
#### **Arguments**

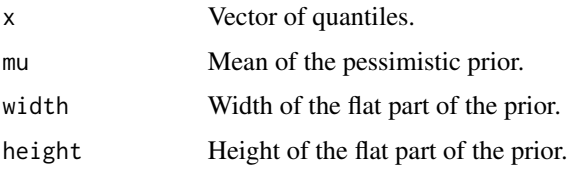

#### Value

Density at x.

# Author(s)

Kaspar Rufibach (maintainer) <kaspar.rufibach@roche.com>

# References

Rufibach, K., Jordan, P., Abt, M. (2016a). Sequentially Updating the Likelihood of Success of a Phase 3 Pivotal Time-to-Event Trial based on Interim Analyses or External Information. *J. Biopharm. Stat.*, 26(2), 191–201.

# Examples

# type ?bpp\_1interim for code of all the computations in Rufibach et al (2016a).

# <span id="page-38-0"></span>Index

∗ htest basicPlot, [3](#page-2-0) bpp,  $4$ bpp\_1interim, [5](#page-4-0) bpp\_1interim\_binary, [13](#page-12-0) bpp\_1interim\_continuous, [15](#page-14-0) bpp\_1interim\_t2e, [17](#page-16-0) bpp\_2interim, [19](#page-18-0) bpp\_binary, [21](#page-20-0) bpp\_continuous, [23](#page-22-0) bpp\_ $t2e, 25$  $t2e, 25$ estimate\_posterior, [26](#page-25-0) estimate\_posterior\_nominator, [27](#page-26-0) estimate\_toIntegrate, [28](#page-27-0) FlatNormalPosterior, [29](#page-28-0) interval\_posterior\_nominator, [31](#page-30-0) interval\_posterior\_nominator2, [32](#page-31-0) interval\_toIntegrate, [33](#page-32-0) interval\_toIntegrate2, [34](#page-33-0) NormalNormalPosterior, [35](#page-34-0) post\_power, [36](#page-35-0) UniformNormalTails, [37](#page-36-0) basicPlot, [3](#page-2-0) bpp,  $4$ 

```
bpp-package, 2
bpp_1interim, 5
bpp_1interim_binary, 13
bpp_1interim_continuous, 15
bpp_1interim_t2e, 17
bpp_2interim, 19
bpp_binary, 21
bpp_continuous, 23
bpp_t2e, 25
```

```
ddcp (bpp-package), 2
dUniformNormalTails
        (UniformNormalTails), 37
```
estimate\_posterior, [26](#page-25-0)

```
estimate_posterior_nominator, 27
estimate_toIntegrate, 28
```
FlatNormalPosterior, [29](#page-28-0)

```
interval_posterior_nominator, 31
interval_posterior_nominator2, 32
interval_toIntegrate, 33
interval_toIntegrate2, 34
```
NormalNormalPosterior, [35](#page-34-0)

```
post_power, 36
pts (bpp-package), 2
pUniformNormalTails
        (UniformNormalTails), 37
```

```
UniformNormalTails, 37
```